## → スマホ版は別頁

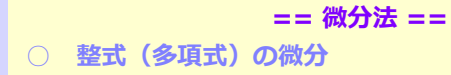

**(1)** 関数 *y=f(x)* の*x* における接線の傾きは,その導関数 *f '(x)* に等しい.

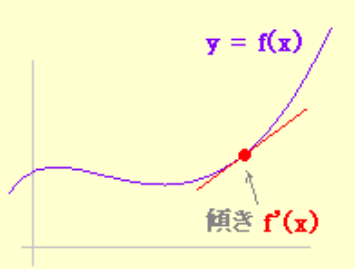

※ 導関数を求めることを、微分するという. **(2)** 整式を微分するには,次の公式による.

 $y=x^n \rightarrow y'=nx^{n-1}$  ( n=1, 2, 3, ...) ·*y=k* (定数) → *y'= 0*

例1

- $\cdot y=x \rightarrow y'=1$
- $\cdot y=x^2 \rightarrow y'=2x$
- $\cdot y=x^3 \rightarrow y'=3x^2$
- $\cdot y=x^4 \rightarrow y'=4x^3$
- $\cdot y=5 \rightarrow y'=0$

$$
f(x)=k(\pm \frac{2}{3})\mathcal{D}\angle\pm j
$$
\n
$$
f'(x)=\lim_{h\to 0}\frac{k-k}{h}=\lim_{h\to 0}\frac{0}{h}=0
$$
\n
$$
f'(x)=\lim_{h\to 0}\frac{(x+h)-x}{h}=\lim_{h\to 0}\frac{h}{h}=1
$$
\n
$$
f(x)=x^2\mathcal{D}\angle\pm j
$$
\n
$$
f'(x)=\lim_{h\to 0}\frac{(x+h)^2-x^2}{h}=\lim_{h\to 0}\frac{x^2+2xh+h^2-x^2}{h}=\lim_{h\to 0}\frac{x^2+2xh+h^2-x^2}{h}=\lim_{h\to 0}\frac{h(2x+h)}{h}=\lim_{h\to 0}(2x+h)=2x
$$
\n
$$
f(x)=x^3\mathcal{D}\angle\pm j
$$
\n
$$
f'(x)=\lim_{h\to 0}\frac{(x+h)^3-x^3}{h}=\lim_{h\to 0}\frac{x^3+3x^2h+3xh^2+h^3-x^3}{h}=\lim_{h\to 0}\frac{3x^2h+3xh^2+h^3}{h}=\lim_{h\to 0}\frac{3x^2h+3xh^2+h^3}{h}=\lim_{h\to 0}(3x^2+3xh+h^2)=3x^2
$$
\n
$$
-\frac{m}{m}(3x^2+3xh+h^2)=3x^2
$$
\n
$$
-\frac{m}{m}(3x^2+3xh+h^2)=3x^2
$$
\n
$$
-\frac{m}{m}(3x^2+3xh+h^2)=3x^2
$$
\n
$$
-\frac{m}{m}(3x^2+3xh+h^2)=3x^2
$$
\n
$$
-\frac{m}{m}(3x^2+3xh+h^2)=3x^2
$$
\n
$$
-\frac{m}{m}(3x^2+3xh+h^2)=3x^2
$$
\n
$$
-\frac{m}{m}(3x^2+3xh+h^2)=3x^2
$$
\n
$$
-\frac{m}{m}(3x^2+3xh+h^2)=3x^2
$$
\n
$$
-\frac{m}{m}x^2+nx^2+2x^2+2x^2+2x^2+2x^2+2x^2+2x^2+
$$

(3) 関教の定数任, 和走の微分については, 氡の公式か成り ⑦12  
\nエつ. (微分してから定数信, 和差を作ればより ① ①32 - 323 - 6x  
\n
$$
y = kf(x) \rightarrow y'(x) = kf'(x)
$$
\n
$$
y = f(x) + g(x) \rightarrow y'(x) = f'(x) + g'(x)
$$
\n
$$
y = f(x) + g(x) \rightarrow y'(x) = f'(x) + g'(x)
$$
\n
$$
y = x^2 + x \rightarrow y' = 2x + 1
$$
\n
$$
y = x^2 + x \rightarrow y' = 5x^4 - 4x^3
$$
\n
$$
y = 3x^2 \rightarrow y' = 2x + 1
$$
\n
$$
y = x^3 - x^4 \rightarrow y' = 5x^4 - 4x^3
$$
\n
$$
y = 3x^2 + 4x - 2 \rightarrow y' = 12x^2 - 6x
$$
\n
$$
y = -3x^2 + 4x - 2 \rightarrow y' = -6x + 4
$$
\n
$$
y = -3x^2 + 4x - 2 \rightarrow y' = -6x + 4
$$
\n
$$
f(x)g(x) \rightarrow x \rightarrow f'(x)g'(x)
$$
\n
$$
f(x) = f'(x)
$$
\n
$$
f(x) = f'(x)
$$
\n
$$
f(x) = f'(x)
$$
\n
$$
f'(x) = f'(x)
$$
\n
$$
f'(x) = f'(x)
$$
\n
$$
f'(x) = f'(x)
$$
\n
$$
f'(x) = f'(x)
$$
\n
$$
f'(x) = f'(x)
$$
\n
$$
f'(x) = f'(x) \rightarrow y = x^2 + 3x + 2 \rightarrow y' = 2x + 3
$$
\n
$$
y = (x + 1)^2
$$
\n
$$
y = x^2 + 2x + 1 \rightarrow y' = 2x + 2
$$

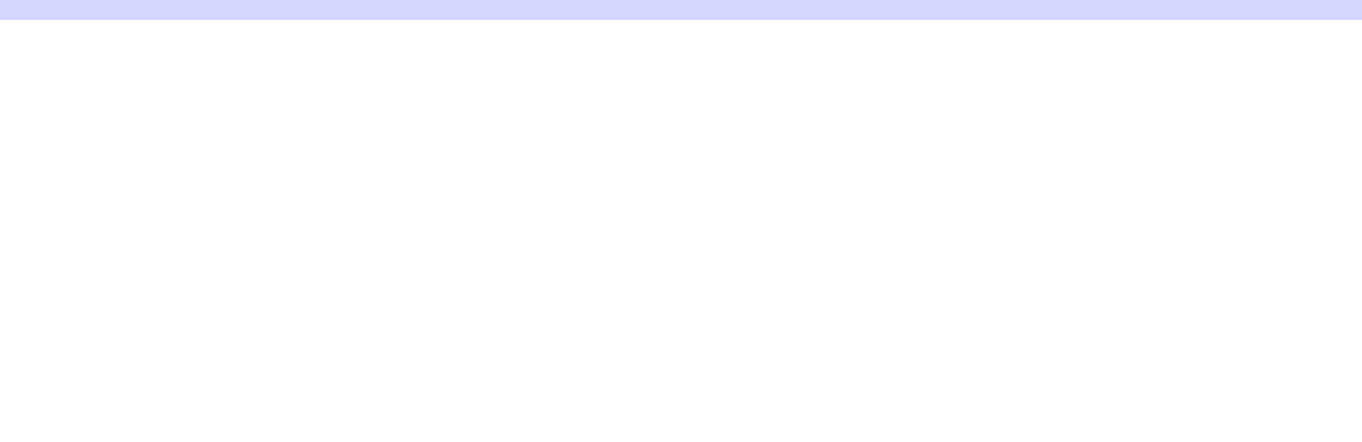